# Explaining the Postgres Query Optimizer

BRUCE MOMJIAN

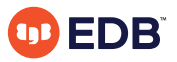

The optimizer is the "brain" of the database, interpreting SQL queries and determining the fastest method of execution. This talk uses the EXPLAIN command to show how the optimizer interprets queries and determines optimal execution.

*https://momjian.us/presentations Creative Commons Attribution License*

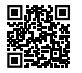

*Last updated: April 2024*

# Postgres Query Execution

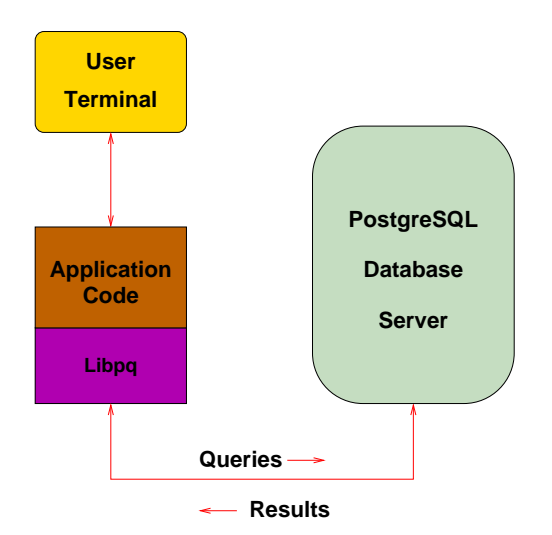

# Postgres Query Execution

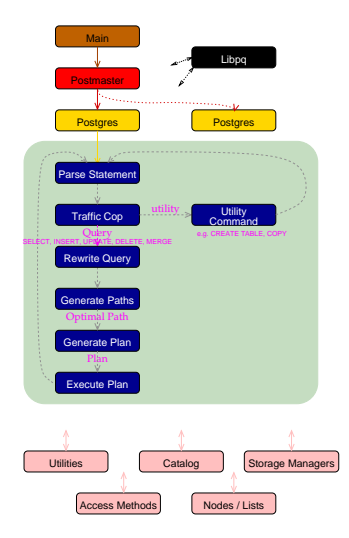

[https://momjian.us/main/presentations/internals.html#internal\\_pics](https://momjian.us/main/presentations/internals.html#internal_pics)

# Postgres Query Execution

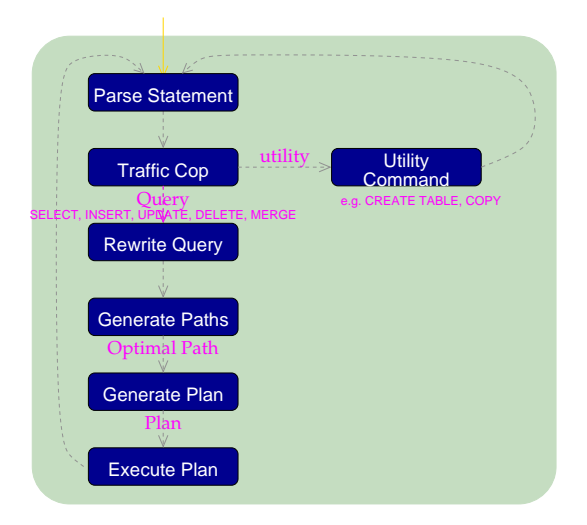

<https://www.highgo.ca/2024/01/26/a-comprehensive-overview-of-postgresql-query-processing-stages/>

# The Optimizer Is the Brain

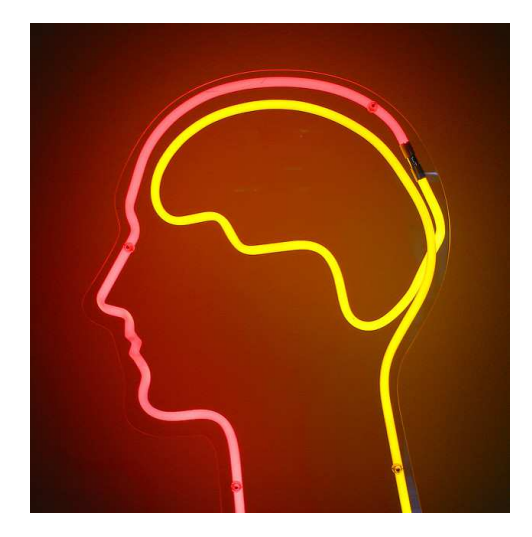

*https://www.flickr.com/photos/dierkschaefer/*

# What Decisions Does the Optimizer Have to Make?

- Scan Method
- Join Method
- Join Order

This blog entry has a great description of the optimizer internals: [https://www.highgo.](https://www.highgo.ca/2024/03/22/understand-postgresqls-planner-simple-scan-paths-vs-plans/) [ca/2024/03/22/understand-postgresqls-planner-simple-scan-paths-vs-plans/](https://www.highgo.ca/2024/03/22/understand-postgresqls-planner-simple-scan-paths-vs-plans/)

# Which Scan Method?

- Sequential Scan
- Bitmap Index Scan
- Index Scan

# A Simple Example Using *pg\_class.relname*

```
SELECT relname
FROM pg class
ORDER BY 1
LIMIT 8;
              relname
-----------------------------------
pg foreign data wrappers
pg foreign servers
pg foreign table columns
pg foreign tables
_pg_user_mappings
administrable role authorizations
applicable roles
 attributes
```
# Let's Use Just the First Letter of *pg\_class.relname*

```
SELECT substring(relname, 1, 1)
FROM pg class
ORDER BY 1
LIMIT 8;
 substring
   -----------
 _
 _
 _
 _
 \overline{\phantom{0}}a
 a
 a
```
# Create a Temporary Table with an Index

```
CREATE TEMPORARY TABLE sample (letter, junk) AS
        SELECT substring(relname, 1, 1), repeat('x', 250)
        FROM pg_class
        ORDER BY random(); -- add rows in random order
```
CREATE INDEX i sample on sample (letter);

All queries used in this presentation are available at [https://momjian.us/main/writings/pgsql/](https://momjian.us/main/writings/pgsql/optimizer.sql) [optimizer.sql](https://momjian.us/main/writings/pgsql/optimizer.sql).

#### Create an EXPLAIN Function

```
CREATE OR REPLACE FUNCTION lookup letter(text) RETURNS SETOF text AS $$
BEGIN
RETURN QUERY EXECUTE '
        EXPLAIN SELECT letter
        FROM sample
        WHERE letter = ''' || $1 || '''';
END
$$ LANGUAGE plpgsql;
```
#### What is the Distribution of the *sample* Table?

```
WITH letters (letter, count) AS (
        SELECT letter, COUNT(*)
        FROM sample
        GROUP BY 1
)
SELECT letter, count, (count * 100.0 / (SUM(count) OVER ()))::numeric(4,1) AS "%"
FROM letters
ORDER BY 2 DESC;
```
#### What is the Distribution of the *sample* Table?

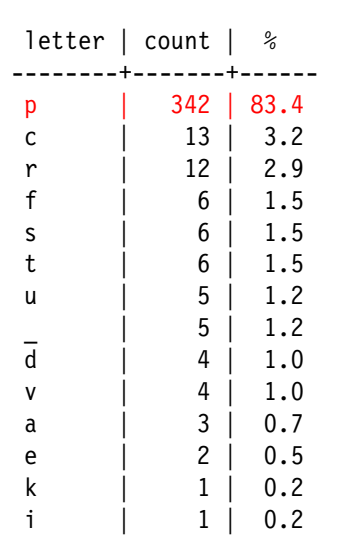

# Is the Distribution Important?

```
EXPLAIN SELECT letter
FROM sample
WHERE letter = 'p';
                              QUERY PLAN
-----------------------------------------------------------------------
Bitmap Heap Scan on sample (cost=4.16..10.07 rows=2 width=32)
   Recheck Cond: (letter = 'p'::text)
   - Bitmap Index Scan on i sample (cost=0.00..4.16 rows=2 width=0)
        Index Cond: (letter = 'p'::text)
```
# Is the Distribution Important?

```
EXPLAIN SELECT letter
FROM sample
WHERE letter = 'd':QUERY PLAN
-----------------------------------------------------------------------
Bitmap Heap Scan on sample (cost=4.16..10.07 rows=2 width=32)
   Recheck Cond: (letter = 'd'::text)
   - Bitmap Index Scan on i sample (cost=0.00..4.16 rows=2 width=0)
        Index Cond: (letter = 'd'::text)
```
# Is the Distribution Important?

```
EXPLAIN SELECT letter
FROM sample
WHERE letter = 'i':QUERY PLAN
-----------------------------------------------------------------------
Bitmap Heap Scan on sample (cost=4.16..10.07 rows=2 width=32)
   Recheck Cond: (letter = 'i'::text)
   - Bitmap Index Scan on i sample (cost=0.00..4.16 rows=2 width=0)
        Index Cond: (letter = 'i'::text)
```
# Running ANALYZE Causes a Sequential Scan for a Common Value

```
ANALYZE sample;
EXPLAIN SELECT letter
FROM sample
WHERE letter = 'p';
                       QUERY PLAN
     ---------------------------------------------------------
 Seq Scan on sample (cost=0.00..21.12 rows=342 width=2)
   Filter: (letter = 'p'::text)
```
Autovacuum cannot ANALYZE (or VACUUM) temporary tables because these tables are only visible to the creating session.

Sequential Scan

**Heap**

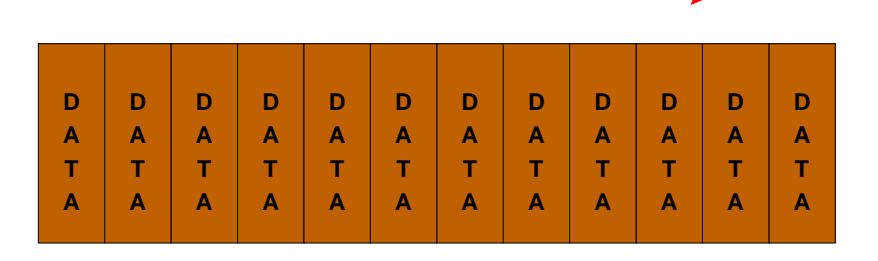

#### A Less Common Value Causes a Bitmap Index Scan

```
EXPLAIN SELECT letter
FROM sample
WHERE letter = 'd':QUERY PLAN
-----------------------------------------------------------------------
 Bitmap Heap Scan on sample (cost=4.18..14.23 rows=4 width=2)
   Recheck Cond: (letter = 'd'::text)
   - Bitmap Index Scan on i sample (cost=0.00..4.18 rows=4 width=0)
         Index Cond: (letter = 'd'::text)
```
#### Bitmap Index Scan

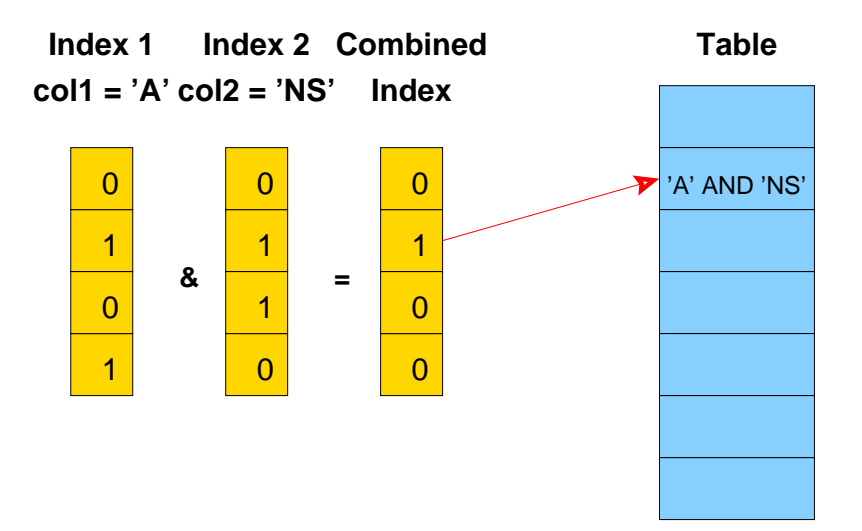

#### An Even Rarer Value Causes an Index Scan

```
EXPLAIN SELECT letter
FROM sample
WHERE letter = 'i;
                                 QUERY PLAN
----------------------------------------------------------------------------
Index Only Scan using i sample on sample (cost=0.15..8.17 rows=1 width=2)
   Index Cond: (letter = 'i'::text)
```
# Index Scan

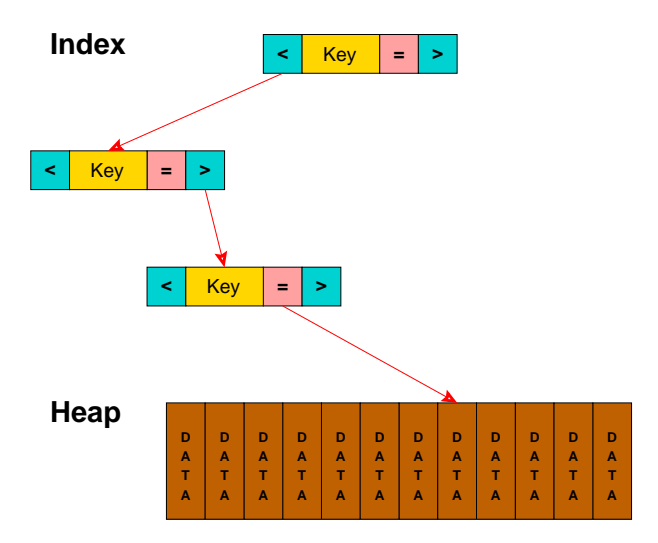

#### Let's Look at All Values and their Effects

```
WITH letter (letter, count) AS (
       SELECT letter, COUNT(*)
       FROM sample
       GROUP BY 1
)
SELECT letter AS 1, count, lookup letter(letter)
FROM letter
ORDER BY 2 DESC;
 l | count | lookup letter
---+-------+----------------------------------------------------------------------------
p | 342 | Seq Scan on sample (cost=0.00..21.12 rows=342 width=2)
p | 342 | Filter: (letter = 'p'::text)
c | 13 | Bitmap Heap Scan on sample (cost=4.25..20.69 rows=13 width=2)
c \mid 13 \mid Recheck Cond: (letter = 'c'::text)
c | 13 | -> Bitmap Index Scan on i sample (cost=0.00..4.25 rows=13 width=0)
c | 13 | Index Cond: (letter \frac{1}{2} 'c'::text)
r | 12 | Bitmap Heap Scan on sample (cost=4.24..20.14 rows=12 width=2)
r | 12 | Recheck Cond: (letter = 'r'::text)
r | 12 | -> Bitmap Index Scan on i sample (cost=0.00..4.24 rows=12 width=0)
r | 12 | Index Cond: (letter = 'r'::text)
```
# OK, Just the First Lines

```
WITH letter (letter, count) AS (
        SELECT letter, COUNT(*)
        FROM sample
        GROUP BY 1
)
SELECT letter AS l, count,
        (SELECT *
         FROM lookup letter(letter) AS 12
         LIMIT 1) AS lookup letter
FROM letter
ORDER BY 2 DESC;
```
# Just the First EXPLAIN Lines

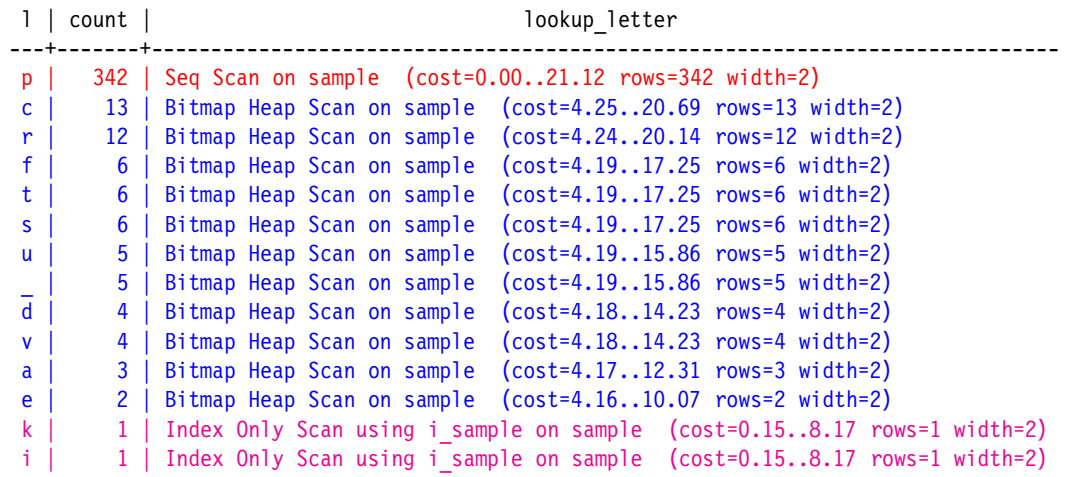

Results will vary based on the clustering of values in heap pages.

#### We Can Force an Index Scan

```
SET enable seqscan = false;
SET enable bitmapscan = false;
WITH letter (letter, count) AS (
        SELECT letter, COUNT(*)
        FROM sample
        GROUP BY 1
)
SELECT letter AS l, count,
        (SELECT *
         FROM lookup letter(letter) AS 12
         LIMIT 1) AS lookup letter
FROM letter
ORDER BY 2 DESC;
```
# Notice the High Cost for Common Values

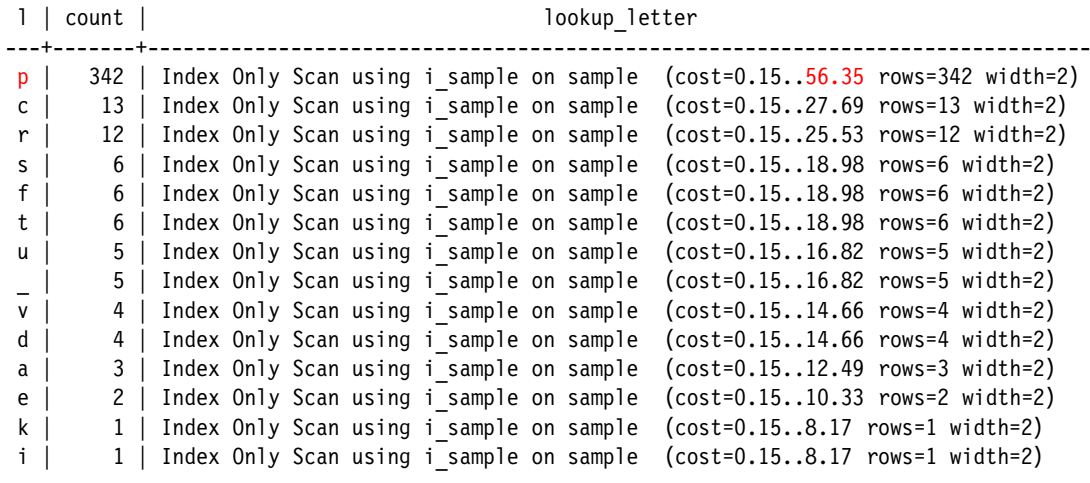

RESET ALL;

# This Was the Optimizer's Preference

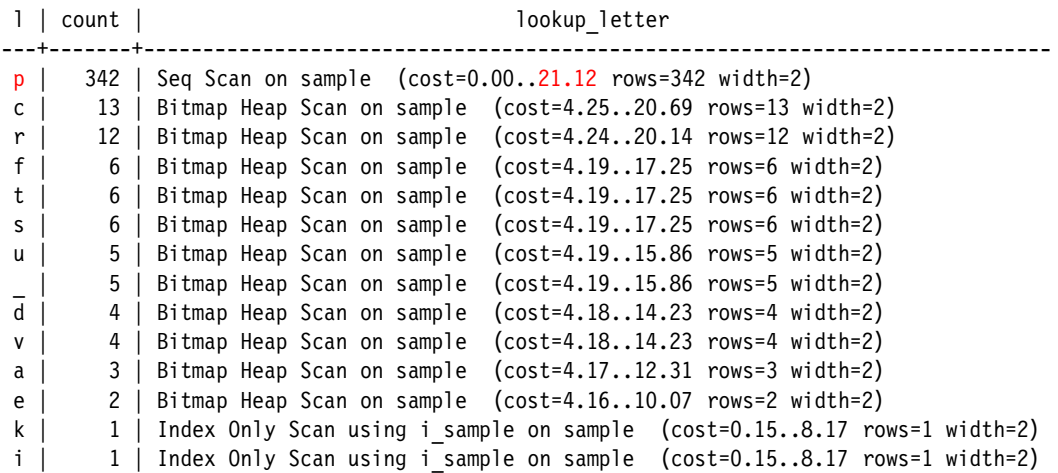

# Which Join Method?

- Nested Loop
	- With Inner Sequential Scan
	- With Inner Index Scan
- Hash Join
- Merge Join

# What Is in *pg\_proc.oid?*

SELECT oid FROM pg\_proc ORDER  $B\overline{Y}$  1 LIMIT 8; oid ----- 3 31 33 34 35 38 39 40

# Create Temporary Tables from *pg\_proc* and *pg\_class*

```
CREATE TEMPORARY TABLE sample1 (id, junk) AS
        SELECT oid, repeat('x', 250)
        FROM pg_proc
        ORDER BY random(); -- add rows in random order
CREATE TEMPORARY TABLE sample2 (id, junk) AS
        SELECT oid, repeat('x', 250)
        FROM pg_class
        ORDER BY random(); -- add rows in random order
```
These tables have no indexes and no optimizer statistics.

#### Join the Two Tables with a Tight Restriction

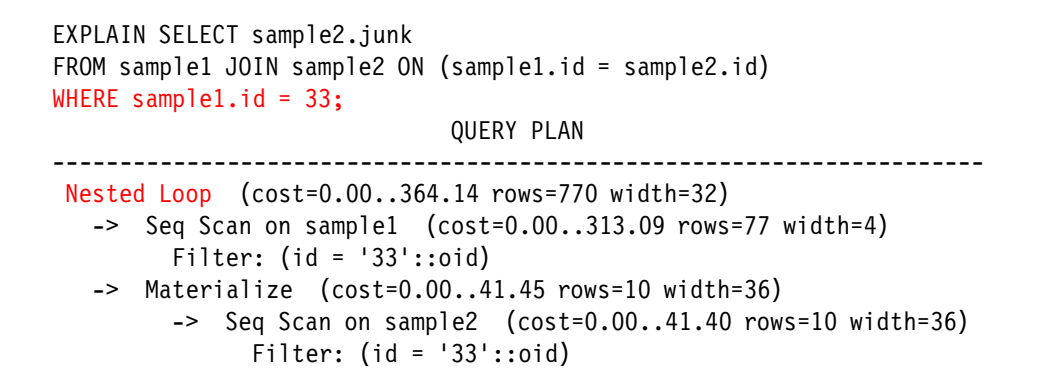

# Nested Loop Join with Inner Sequential Scan

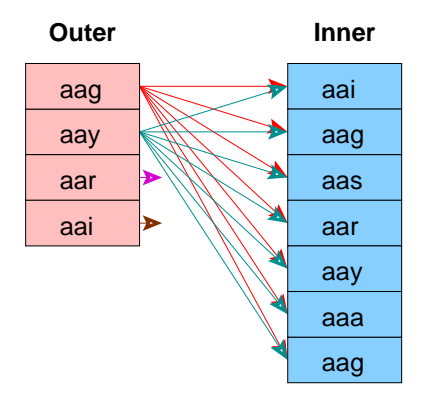

No Setup Required

Used For Small Tables

# Pseudocode for Nested Loop Join with Inner Sequential Scan

```
for (i = 0; i < length(outer); i++)for (j = 0; j < length(inner); j++)if (outri] == inner[i]output(outer[i], inner[j]);
```
#### Join the Two Tables with a Looser Restriction

```
EXPLAIN SELECT sample1.junk
FROM sample1 JOIN sample2 ON (sample1.id = sample2.id)
WHERE sample2.id > 33;
                             QUERY PLAN
----------------------------------------------------------------------
 Hash Join (cost=49.86..2189.32 rows=52017 width=32)
   Hash Cond: (sample1.id = sample2.id)
   -> Seq Scan on sample1 (cost=0.00..274.67 rows=15367 width=36)
   -> Hash (cost=41.40..41.40 rows=677 width=4)
         -> Seq Scan on sample2 (cost=0.00..41.40 rows=677 width=4)
               Filter: (id > '33'::oid)
```
# Hash Join

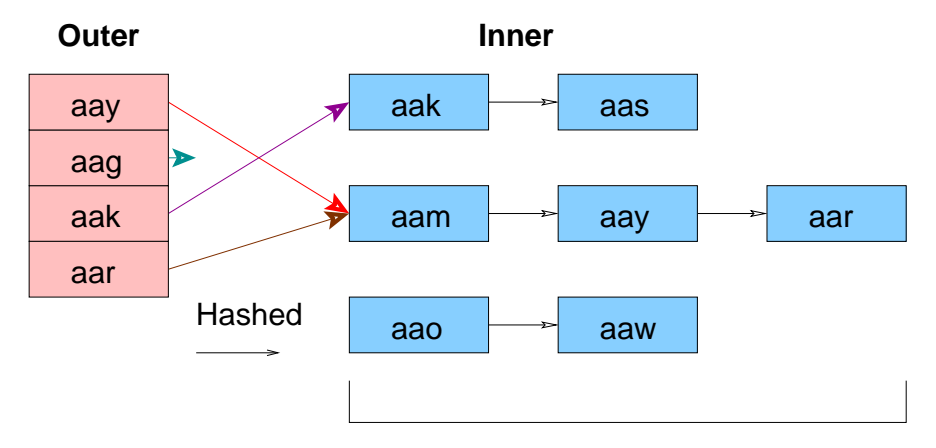

Must fit in Main Memory

# Pseudocode for Hash Join

```
for (j = 0; j < length(inner); j++)hash key = hash(inner[j]);
  append(hash store[hash key], inner[j]);
for (i = 0; i < length(outer); i++)
  hash key = hash(outer[i]);
  for (j = 0; j < length(hash store[hash key]); j++)
    if (outer[i] == hash store[hash key]\overline{[}j]])
      output(outer[i], inner[j]);
```
#### Join the Two Tables with No Restriction

```
EXPLAIN SELECT sample1.junk
FROM sample1 JOIN sample2 ON (sample1.id = sample2.id);
                                QUERY PLAN
    --------------------------------------------------------------------------
Merge Join (cost=1491.22..3843.32 rows=156129 width=32)
  Merge Cond: (sample2.id = sample1.id)
   -> Sort (cost=147.97..153.05 rows=2032 width=4)
        Sort Key: sample2.id
        -> Seq Scan on sample2 (cost=0.00..36.32 rows=2032 width=4)
   -> Sort (cost=1343.26..1381.67 rows=15367 width=36)
        Sort Key: sample1.id
        -> Seq Scan on sample1 (cost=0.00..274.67 rows=15367 width=36)
```
# Merge Join

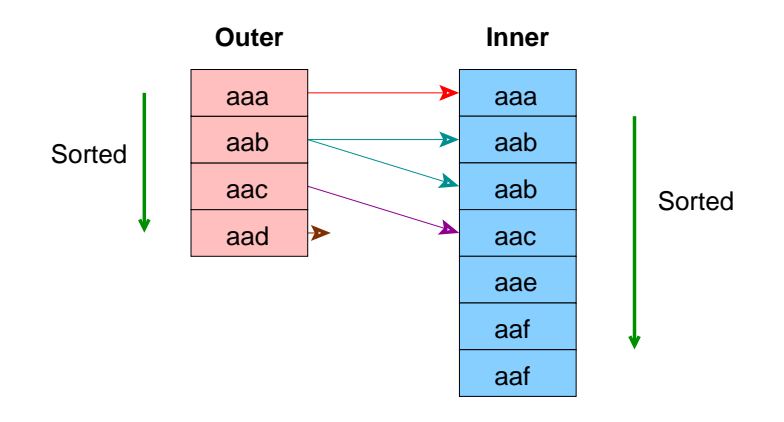

Ideal for Large Tables

An Index Can Be Used to Eliminate the Sort

## Pseudocode for Merge Join

```
sort(outer);
sort(inner);
i = 0:
j = 0:
save j = 0;
while (i < length(outer))
  if (outri] == inner[i]output(outer[i], inner[j]);
  if (outer[i] >= inner[j] && j < length(inner))
    j++:
    if (outer[i] > inner[j])
      save j = j;
  else
    i++;
   j =save j;
```
# Order of Joined Relations Is Insignificant

```
EXPLAIN SELECT sample2.junk
FROM sample2 JOIN sample1 ON (sample2.id = sample1.id);
                              QUERY PLAN
-------------------------------------------------------------------------
Merge Join (cost=1491.22..3843.32 rows=156129 width=32)
  Merge Cond: (sample2.id = sample1.id)
  -> Sort (cost=147.97..153.05 rows=2032 width=36)
        Sort Key: sample2.id
        -> Seq Scan on sample2 (cost=0.00..36.32 rows=2032 width=36)
  -> Sort (cost=1343.26..1381.67 rows=15367 width=4)
        Sort Key: sample1.id
        -> Seq Scan on sample1 (cost=0.00..274.67 rows=15367 width=4)
```
The most restrictive relation, e.g., *sample2,* is always on the outer side of merge joins. All previous merge joins also had *sample2* in outer position.

# Add Optimizer Statistics

ANALYZE sample1;

ANALYZE sample2;

# This Was a Merge Join without Optimizer Statistics

```
EXPLAIN SELECT sample2.junk
FROM sample1 JOIN sample2 ON (sample1.id = sample2.id);
                               QUERY PLAN
```
------------------------------------------------------------------------ Hash Join (cost=25.38..195.17 rows=417 width=254) Hash Cond: (sample1.id = sample2.id)

- -> Seq Scan on sample1 (cost=0.00..153.45 rows=3245 width=4)
- -> Hash (cost=20.17..20.17 rows=417 width=258)
	- -> Seq Scan on sample2 (cost=0.00..20.17 rows=417 width=258)

#### Outer Joins Can Affect Optimizer Join Usage

```
EXPLAIN SELECT sample1.junk
FROM sample1 RIGHT OUTER JOIN sample2 ON (sample1.id = sample2.id);
                              QUERY PLAN
```
Hash Right Join (cost=25.38..195.17 rows=417 width=254) Hash Cond: (sample1.id = sample2.id)

- -> Seq Scan on sample1 (cost=0.00..153.45 rows=3245 width=258)
- -> Hash (cost=20.17..20.17 rows=417 width=4)
	- -> Seq Scan on sample2 (cost=0.00..20.17 rows=417 width=4)

----------------------------------------------------------------------

# Cross Joins Are Nested Loop Joins without Join Restriction

EXPLAIN SELECT sample1.junk FROM sample1 CROSS JOIN sample2; QUERY PLAN ---------------------------------------------------------------------- Nested Loop (cost=0.00..17089.22 rows=1353165 width=254) -> Seq Scan on sample1 (cost=0.00..153.45 rows=3245 width=254) -> Materialize (cost=0.00..22.26 rows=417 width=0) -> Seq Scan on sample2 (cost=0.00..20.17 rows=417 width=0)

#### Create Indexes

CREATE INDEX i\_sample1 on sample1 (id); CREATE INDEX i\_sample2 on sample2 (id);

#### Nested Loop with Inner Index Scan Now Possible

```
EXPLAIN SELECT sample2.junk
FROM sample1 JOIN sample2 ON (sample1.id = sample2.id)
WHERE sample1.id = 33;
                                    QUERY PLAN
------------------------------------------------------------------------------------
Nested Loop (cost=0.55..16.60 rows=1 width=254)
   -> Index Only Scan using i sample1 on sample1 (cost=0.28..8.30 rows=1 width=4)
         Index Cond: (id = '33'::oid)-> Index Scan using i sample2 on sample2 (cost=0.27..8.29 rows=1 width=258)
         Index Cond: (id = '33'::oid)
```
# Nested Loop Join with Inner Index Scan

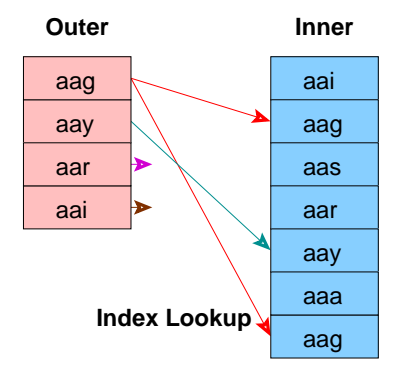

No Setup Required

Index Must Already Exist

#### Pseudocode for Nested Loop Join with Inner Index Scan

```
for (i = 0; i < length(outer); i++)index entry = get first match(outer[j])
 while (index entry)
   output(outer[i], inner[index_entry]);
   index entry = get next match(index entry);
```
# Query Restrictions Affect Join Usage

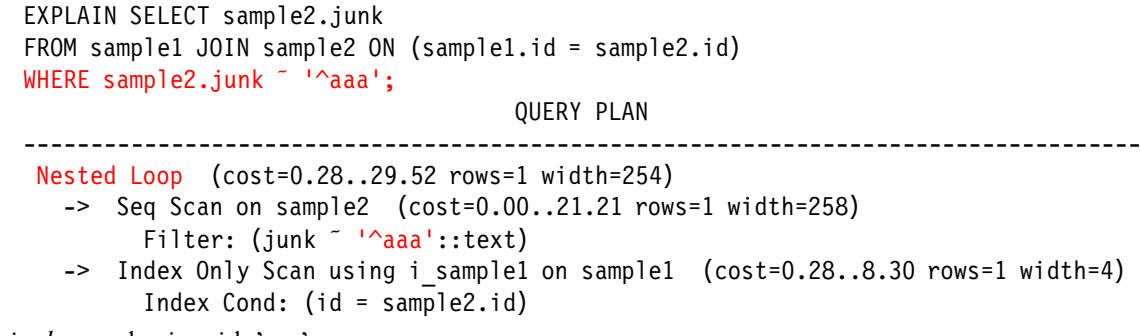

No *junk* rows begin with 'aaa'.

# All 'junk' Columns Begin with 'xxx'

```
EXPLAIN SELECT sample2.junk
FROM sample1 JOIN sample2 ON (sample1.id = sample2.id)
WHERE sample2.junk ~ '^xxx':
                                QUERY PLAN
    ------------------------------------------------------------------------
 Hash Join (cost=26.42..196.21 rows=417 width=254)
   Hash Cond: (sample1.id = sample2.id)
   -> Seq Scan on sample1 (cost=0.00..153.45 rows=3245 width=4)
   -> Hash (cost=21.21..21.21 rows=417 width=258)
         -> Seq Scan on sample2 (cost=0.00..21.21 rows=417 width=258)
               Filter: (junk <sup>"'</sup>xxx'::text)
```
Hash join was chosen because many more rows are expected. The smaller table, e.g., *sample2,* i*s* always hashed.

# Without LIMIT, Hash Is Used for this Unrestricted Join

```
EXPLAIN SELECT sample2.junk
FROM sample1 JOIN sample2 ON (sample1.id = sample2.id)
ORDER BY 1;
```
#### QUERY PLAN

```
------------------------------------------------------------------------------
Sort (cost=213.32..214.36 rows=417 width=254)
  Sort Key: sample2.junk
  -> Hash Join (cost=25.38..195.17 rows=417 width=254)
        Hash Cond: (sample1.id = sample2.id)
        -> Seq Scan on sample1 (cost=0.00..153.45 rows=3245 width=4)
        -> Hash (cost=20.17..20.17 rows=417 width=258)
              -> Seq Scan on sample2 (cost=0.00..20.17 rows=417 width=258)
```
# LIMIT Can Affect Join Usage

```
EXPLAIN SELECT sample2.id, sample2.junk
FROM sample1 JOIN sample2 ON (sample1.id = sample2.id)
ORDER BY 1
LIMIT 1;
```
#### QUERY PLAN

-------------------------------------------------------------------------------------

Limit (cost=0.55..2.33 rows=1 width=258)

- -> Nested Loop (cost=0.55..742.75 rows=417 width=258)
	- -> Index Scan using i sample2 on sample2 (cost=0.27..86.52 rows=417 width
	- -> Index Only Scan using i sample1 on sample1 (cost=0.28..1.56 rows=1 wid Index Cond: (id = sample2.id)

Sort is unneeded since an index is being used on the outer side.

# LIMIT 10

```
EXPLAIN SELECT sample2.id, sample2.junk
FROM sample1 JOIN sample2 ON (sample1.id = sample2.id)
ORDER BY 1
LIMIT 10;
```
#### QUERY PLAN

------------------------------------------------------------------------------------- Limit (cost=0.55..18.35 rows=10 width=258)

- -> Nested Loop (cost=0.55..742.75 rows=417 width=258)
	- -> Index Scan using i sample2 on sample2 (cost=0.27..86.52 rows=417 width
	- -> Index Only Scan using i sample1 on sample1 (cost=0.28..1.56 rows=1 wid Index Cond: (id = sample2.id)

# LIMIT 100 Switches to Merge Join

```
EXPLAIN SELECT sample2.id, sample2.junk
FROM sample1 JOIN sample2 ON (sample1.id = sample2.id)
ORDER BY 1
LIMIT 100;
```

```
QUERY PLAN
```
------------------------------------------------------------------------------------- Limit (cost=11.00..170.51 rows=100 width=258) -> Merge Join (cost=11.00..676.13 rows=417 width=258) Merge Cond: (sample1.id = sample2.id) -> Index Only Scan using i sample1 on sample1 (cost=0.28..576.91 rows=324 -> Index Scan using i sample2 on sample2 (cost=0.27..86.52 rows=417 width

Merge join is normally used for large joins, but the indexes eliminate the need for sorting both sides band LIMIT reduces the number of index entries that need to be accessed.

# LIMIT 1000 Switches Back to Hash Join

```
EXPLAIN SELECT sample2.id, sample2.junk
    FROM sample1 JOIN sample2 ON (sample1.id = sample2.id)
    ORDER BY 1
    LIMIT 1000;
                                         QUERY PLAN
    ------------------------------------------------------------------------------------
     Limit (cost=213.32..214.36 rows=417 width=258)
       -> Sort (cost=213.32..214.36 rows=417 width=258)
             Sort Key: sample2.id
             -> Hash Join (cost=25.38..195.17 rows=417 width=258)
                   Hash Cond: (sample1.id = sample2.id)
                   - Seq Scan on sample1 (cost=0.00..153.45 rows=3245 width=4)
                   -> Hash (cost=20.17..20.17 rows=417 width=258)
                         -> Seq Scan on sample2 (cost=0.00..20.17 rows=417 width=258)
For LIMIT 1000, index lookups are considered to be too expensive to partially execute
```
the join, so a hash join is fully executed, which is then sorted and the LIMIT applied.

# VACUUM Causes Merge Join Again

```
-- updates the visibility map
    VACUUM sample1, sample2;
    EXPLAIN SELECT sample2.id, sample2.junk
    FROM sample1 JOIN sample2 ON (sample1.id = sample2.id)
    ORDER BY 1
    LIMIT 1000;
                                               QUERY PLAN
    -------------------------------------------------------------------------------------
     Limit (cost=40.67..150.78 rows=420 width=258)
       -> Merge Join (cost=40.67..150.78 rows=420 width=258)
             Merge Cond: (sample1.id = sample2.id)
             -> Index Only Scan using i sample1 on sample1 (cost=0.28..97.75 rows=3298
             -> Sort (cost=38.50..39.55 rows=420 width=258)
                   Sort Key: sample2.id
                   -> Seq Scan on sample2 (cost=0.00..20.20 rows=420 width=258)
VACUUM reduces the cost of the index-only scan by making heap access less likely, so
merge join again becomes the cheapest option. The inner index scan has also changed to \frac{57}{60}
```
#### No LIMIT Was a Hash Join

```
EXPLAIN SELECT sample2.id, sample2.junk
FROM sample1 JOIN sample2 ON (sample1.id = sample2.id)
ORDER BY 1;
```
QUERY PLAN

------------------------------------------------------------------------------------- Merge Join (cost=40.67..150.78 rows=420 width=258) Merge Cond: (sample1.id = sample2.id)

- -> Index Only Scan using i sample1 on sample1 (cost=0.28..97.75 rows=3298 width
- -> Sort (cost=38.50..39.55 rows=420 width=258)
	- Sort Key: sample2.id
	- -> Seq Scan on sample2 (cost=0.00..20.20 rows=420 width=258)

# Same Join, Different Plans

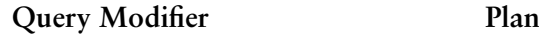

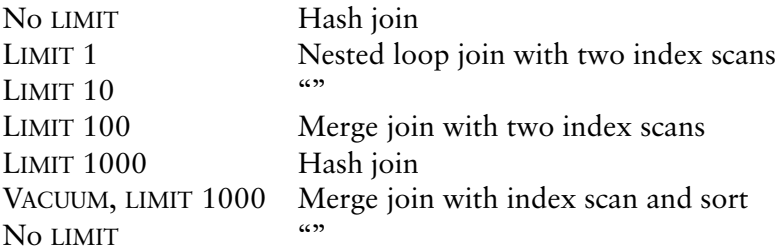

The last two are different from previous matching lines because of VACUUM.

#### Conclusion

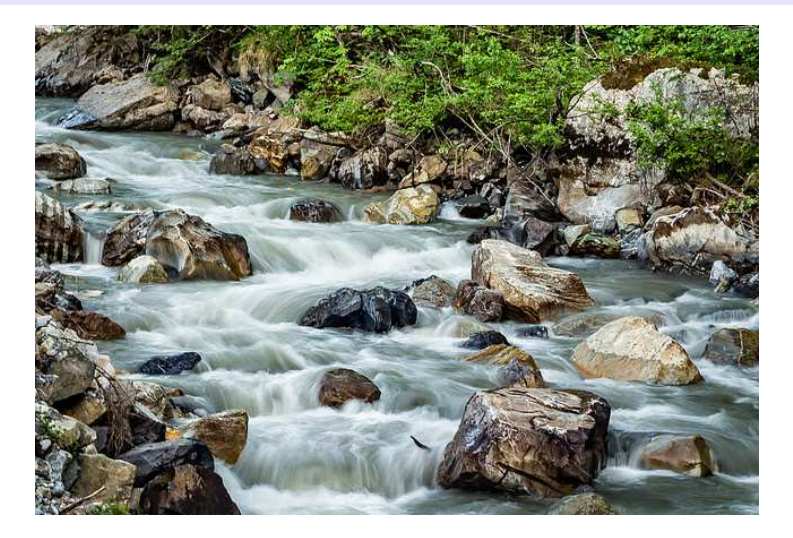

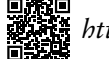

*https://momjian.us/presentations https://www.flickr.com/photos/trevorklatko/*